# IMPLEMENTATION OF SEPIC CONVERTER

----------------------------------------------------------------------------------------------------------------------------- -----------------------------

**1 Jaipriya. P, <sup>2</sup> Dr. V. Geetha**

1Department of Electrical and Electronics Engg, Government college of Engineering, Salem,

2 Proffesor and Head of the Department, Department of Electrical and Electronics Engineering, Government college of Engineering, Salem.

*Abstract***—This topic presents a SEPIC (Single-Ended Primary Inductor Converter) Converter and Control method suitable for dc-dc Power Conversion. SEPIC is chosen since it has positive voltage gain and higher characteristics than any other converter. The proposed design provides high efficiency over a wide range of input and output voltage ranges, up & down voltage conversion, small size and excellent transient performance. The Converter regulates the output using an ON-OFF control scheme modulating at a fixed frequency and duty ratio operation. This control method enables a fast transient response.**

*Keywords***—: DC-DC Converter, Synchronous SEPIC Converter**

# **1. INTRODUCTION**

Transformations of a DC voltage to some other DC voltage level giving a regulated output are called choppers. In chopper circuits switch operates as an electronic switch i e; by completely ON or completely OFF. The DC component of the output voltage can be unflappable by adjusting the duty ratio D. First basic converter is the buck converter. It always brings down (bucks) the input voltage. Boost converter is the next basic converter. It boosts the input voltage . Suppose if I have an application where I need both bucking and boosting operation. When these two converters are connected in series the above need can be fulfilled. For this, two separate controllers and switches are required. The single converters which gives both buck and boost operations is SEPIC (Single ended primary inductance converter) . It is greatly used in switching circuits and PFC (Power Factor Correction) circuits because it has:

- 1) Input and output voltage polarities are identical.
- 2) Inductor ripple current is less.
- 3) Bucking and Boosting operation.
- 4) Many outputs can be taken.

Power electronic circuits have more nonlinear characteristics. Operation of the circuits is mostly by on-off switch control.

This report introduces a single-ended primary inductor conventional (SEPIC) converter, its open loop simulation results (5MHz), simulation of SEPIC converter with PID controller, its simulation result.

### **2. LITERATURE SURVEY**

In their work, Jaw-Kuen Shiau [1] and operation cause large amounts of electrical stress on the team had focused on the development of a circuit components, this can result in device failure or simulation model for maximum power point tracking overheating. SEPIC converters solve both of these (MPPT) evaluation of solar power that involves using problems. The single-ended primary-inductor converter different buck-boost power converter topologies; (SEPIC) is a type of DC/DC converter allowing the including SEPIC, Zeta, and four-switch type buck-boost electrical potential (voltage) at its output to be greater DC/DC converters. Reeto Jose [2] and their than, less than, or equal to that at its input. The output of coworkers, had presented their work on DC-DC the SEPIC is controlled by the duty cycle. The SEPIC Converter Topologies. They had mentioned that conventional power converter such as buck, boost and the conventional SEPIC converter needs capacitance buck-boost converters cannot maintain a wide operation with high value and high current handling capacity. The range with high efficiency, especially if up-and-down bulk inductor has been used in conventional SEPIC voltage conversion has to be achieved. These converter, so it is increases the component size and characteristics can be obtained in a Single Ended Primary reduces the response speed. These characteristics Inductor Converter (SEPIC). Also, the SEPIC converter reduces passive component size, improves response provides positive regulated output voltage for the given speed. Also, Soft switching can be achieved for a wide input voltage unlike the buck-boost converter which input and output voltage ranges. They had simulated the provides negative regulated output voltage. Isolation is new resonant SEPIC converter using MATLAB/Simulink provided by series coupling capacitor which protects the for 3.6V.

# **3. BLOCK DIAGRAM**

The following block diagram that consist of the

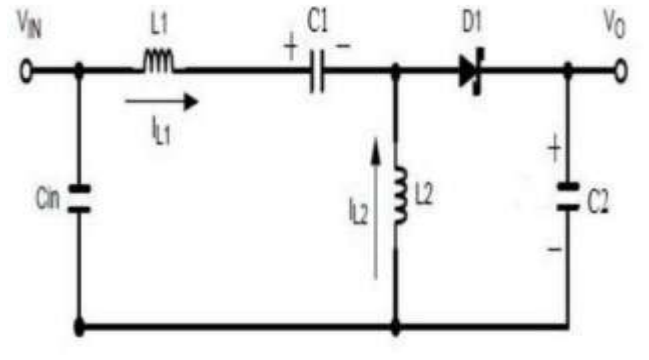

required components such as

- 1. DC voltage souce
- 2. SEPIC converter
- 3. Gating signal
- 4. Load

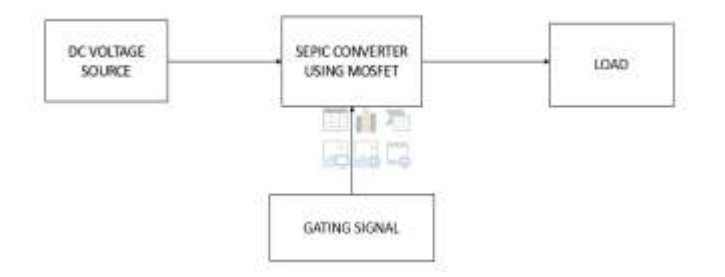

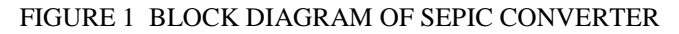

# **4 CIRCUIT OF SEPIC CONVERTER**

 The following figure (2) that consist of the circuit of SEPIC converter and their following characteristics are given.

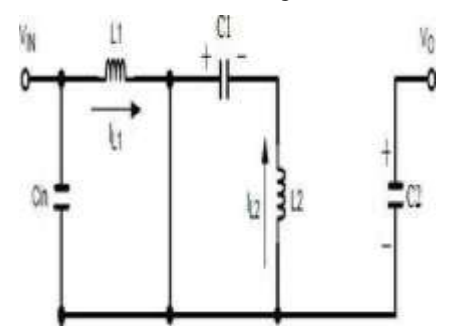

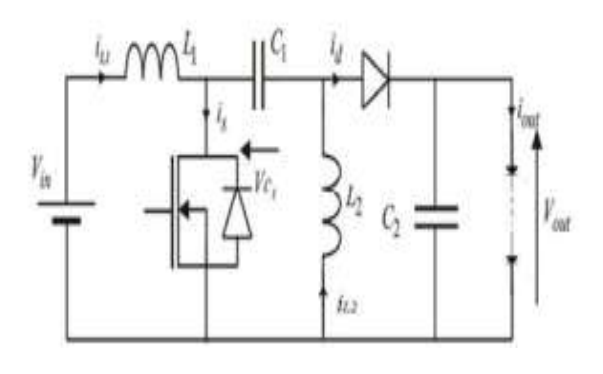

# **FIGURE 2 CIRCUITOF SEPIC CONVERTER**

# **WHEN SWITCH IS CLOSED**:

Figure(3) shows the circuit diagram of the SEPIC converter

FIGURE 3 WHEN SWITCH CLOSED

The inductor element L1 stores the energy in it.

During this condition the input voltage is equal to the inductor voltage.

Thus, transferring the energy stored in capacitor C1 to the other inductor element L2. The capacitor C2 supplies the energy to the load .

# **WHEN SWITCH IS OPEN**

#### FIGURE 4 WHEN SWITCH CLOSED

Inductor L1 is the energy storing element which transfers the energy to the capacitance C1 during open condition.Similarly, through diode D the inductor L2 is the energy storing element which transfers its energy to capacitance C2.and supplies the require energy to Load .

# **5**.**Waveform of SEPIC in continuous mode**

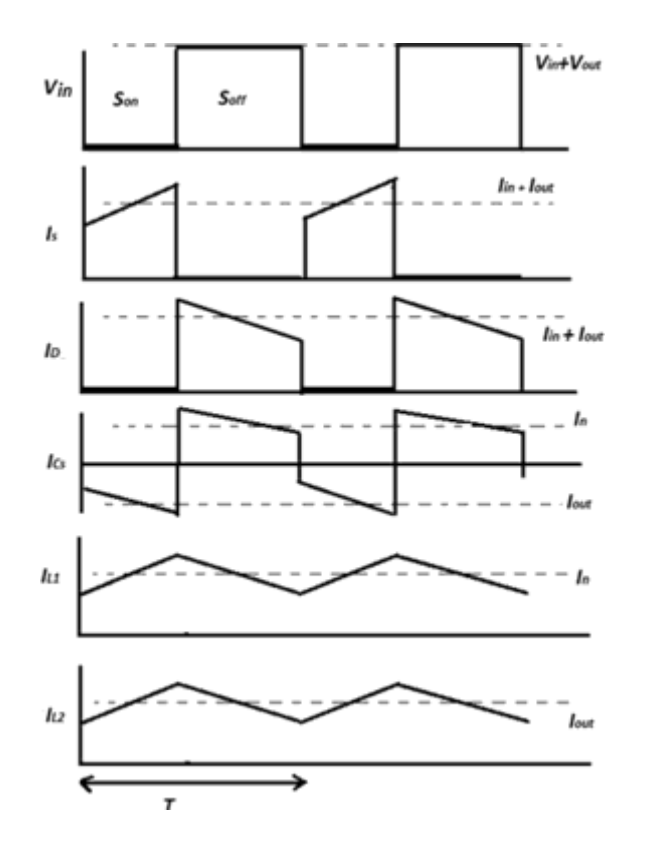

FIGURE 4 WAVEFORM OF CONTINUOUS

# **6. DESIGN OF SEPIC CONVERTER**

#### **DUTY CYCLE CALCULAION:**

SEPIC Converters step up and down dependes on the duty ratio

$$
V_O = \frac{D^*V_i}{1 - D}
$$

There is also an voltage drop across the diode,

$$
V_0 + Vd = \frac{D * Vi}{(1-D)}
$$

This becomes,

 $D = V_{0+} V_d$ 

 $Vo + Vd + Vin$ 

Maximum duty cycle occur when input voltage is minimum,

 $D$  max =  $V_0 + V_d$ 

 $Vo + Vd + Vmin$ 

# 7. **SIMULATION OF SEPIC CONVERTER**

The following simulation diagram that shows the simulation of the SEPIC converter in MATLAB/SIMULINK environment.

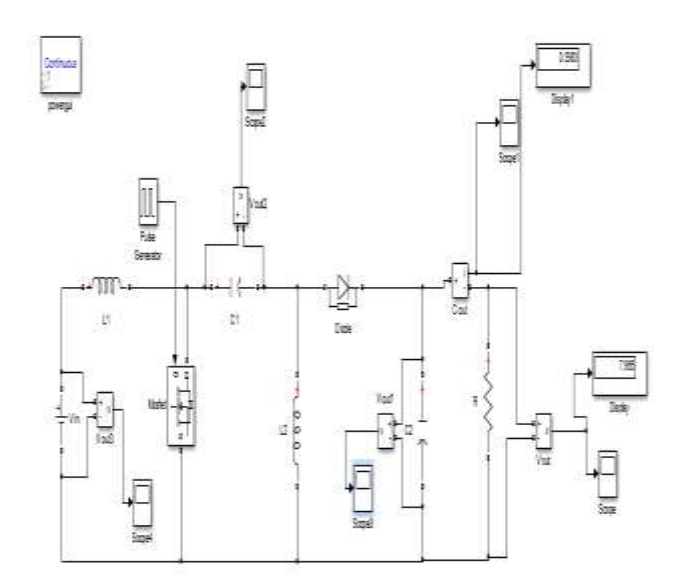

#### **FIGURE 5 SIMULATION OF SEPIC CONVETER**

# **SIMULATION RESULTS**

The following results that are obtained from the MATLAB/SIMULINK environment.

#### **INPUT VOLTAGE Vin**

The following figure (6) shows that the input voltage waveform that are given as the input supply as Vin.

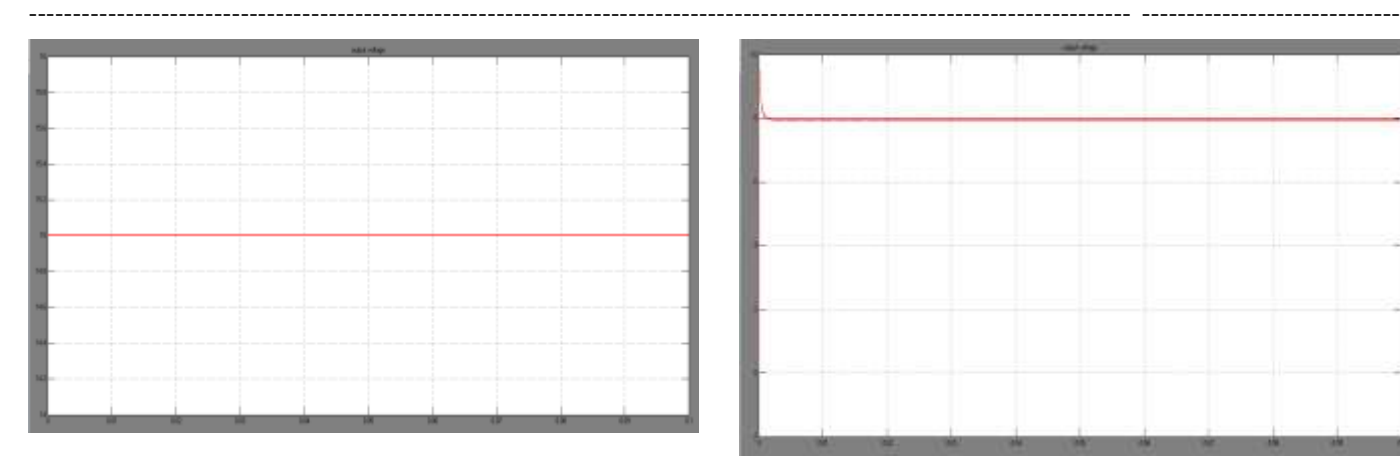

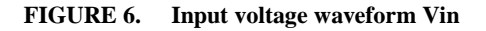

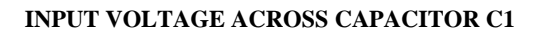

The following figure (7) shows that waveform of input voltage that obtained across the capacitor

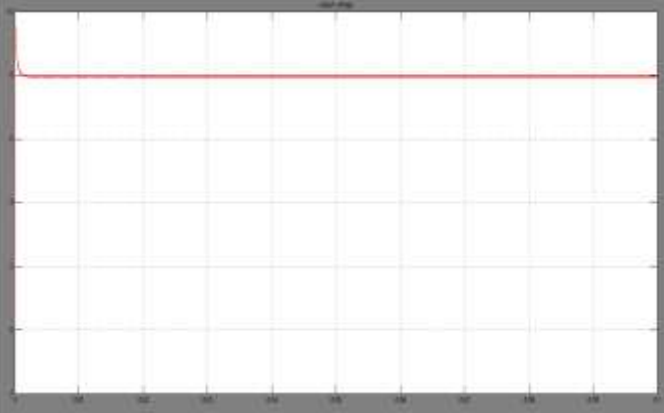

#### **FIGURE 8 Input voltage waveform across C2**

#### **OUTPUT CURRENT WAVEFORM**

The following figure (9) shows the output wavefprm of current that is obtained in the MATLAB / SIMULINK environment .

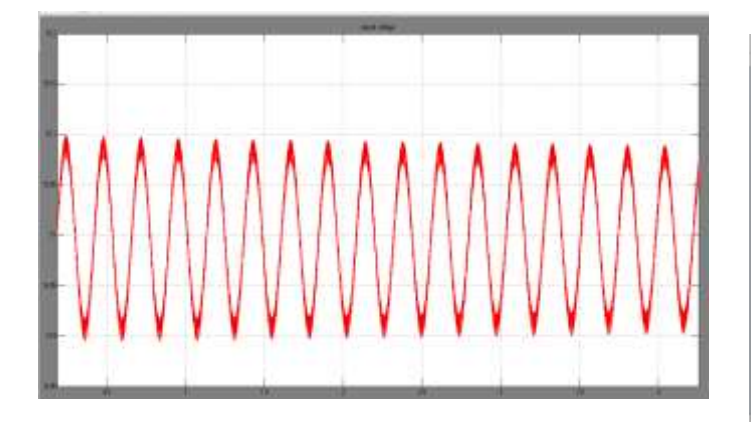

 **Figure 7 Input voltage waveform across capacitor C1**

# **INPUT VOLTAGE ACROSS CAPACTIOR C2**

The following figure (8) that contains the waveform that flows across the capacitor C2 and the waveform are given below

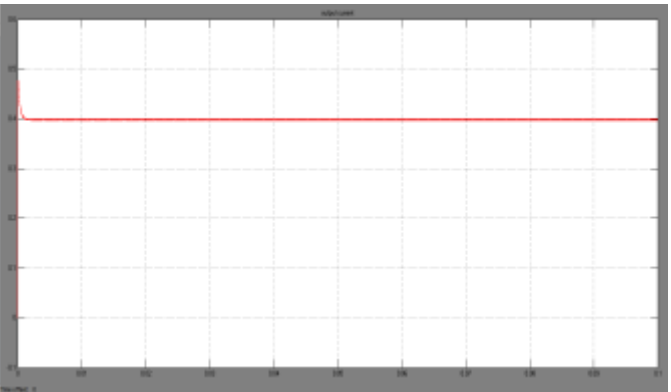

 **FIGURE 9. Output current waveform Cout**

#### **OUTPUT VOLTAGE Vout**

The following figure (10) waveform that obtained is the output voltage Vout in the MATLAB / SIMULINK environment.

That is the output of the SEPIC converter we simulated

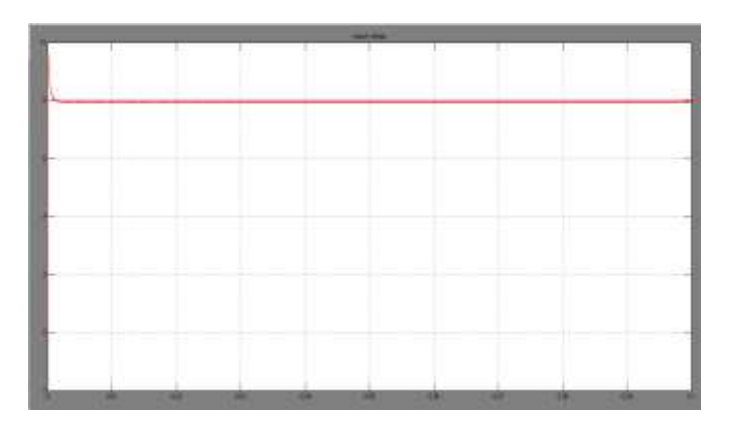

 **FIGURE 10 Output voltage waveform Vout**

 **TABLE 1.1 SIMULATED VALUES**

| Parameters     | Values       |
|----------------|--------------|
| Vin            | 15V          |
| $_{\rm LI}$    | 34.57µH      |
| L2             | 14.28µH      |
| C <sub>1</sub> | $28.57\mu H$ |
| C2             | 28.57µH      |

# **8.Analysis and Simulation of Converter**

The analysis and simulation of SEPIC converter is in progress using MATLAB. The circuit diagram of SEPIC converter given in FIGURE 2. All  $dc - dc$  converters turn on and off using MOSFET generally with frequency pulse, it is done by using MATLAB software. When pulse is given MOSFET is ON , inductor 1 charged by input voltage and inductor 2 charged by capacitor 1, diode is off and output is maintained by capacitor 2.

# **CONCLUSION**

----------------------------------------------------------------------------------------------------------------------------- -----------------------------

The single ended primary inductor converter (SEPIC) is able to function both buck and boost output voltage. By the switching devices present in it is controlled by the duty ratio `D` to get required output voltage. The boost operation happens if  $D > 0.5$ . The buck operation happens if  $D < 0.5$ and PID controller is also used. Converter is operated in two modes (switch is open & closed) only. In which it can step-up or step-down the output voltage. This converter was simulated using MATLAB or Simulink software.

# **AKNOWLEDGEMENT**

The authors would like to thank the Navodaya Institute of Technology, Raichur for providing the technical suppor

# **REFERENCES**

- 1. Antonietta De Nardo, Nicola Femia and Walter Zamboni, 2012. Designing a mixed electrolytic/ceramic filter capacitor in DC–DCconverters, Analog Integr Circ Sig Process, 73: 3-45
- 2. Marcos Vinicius Mosconi ewerling, tells Brunelli Lazzarin & Carlos Henrique Illa Font. "Proposal of an Isolated Two switch DC-DC SEPIC Converter" Power electronics Institute – INEP Federal University of Santa Catarina Florianopolis Brazil.
- 3. M. Kaouane, A. Bokuhelifa & A. cheriti. "Design of a synchronous sepic DC-DC Converter for stand-alone Photovoltic system" University of science and Technology Houari Boumediene USTHB
- 4. R. Felshiya Rajkumar, Dr. Mrunal Deshpande. "Comparative analysis of DC-DC Converters" Karpagam Institute of technology Coimbatore.
- 5. Lunde Ardhenta, Ramadhani Kurniawan & Irfan A Faruqi "An improved PID Controller using fuzzy logic for SEPIC DC-DC Converter" Brawijaya University Malang, Indonesia.
- 6. Azrita binti Alias, Masspaliza, Azri Auzani bin Jidin & Wahidah binti Abdul halim "A Modified PID Controller of SEPIC Converter for dynamic excellent performance" University Teknikal Malaysia (UTeM) Malacca Malaysia.
- 7. Artune sel, Uygar gunes, Ovune & Cosku Kasnakoglu "Comparative Analysis of performance of the SEPIC Converter using LQR & PID Controller" TOBB University of Economics & Technology Ankara, republic of Turkey.
	- 8. Venkatanarayanan, S. and M. Saravanan, 214.